## Summary of Modifications to SM ART in Version 12.8 (May 2011 Release) Release Date June 17, 2011

## This table summarizes the major changes for users in SMART Version 12.8. Several modules change in the new version to provide greater functionality to the user, as summarized below.

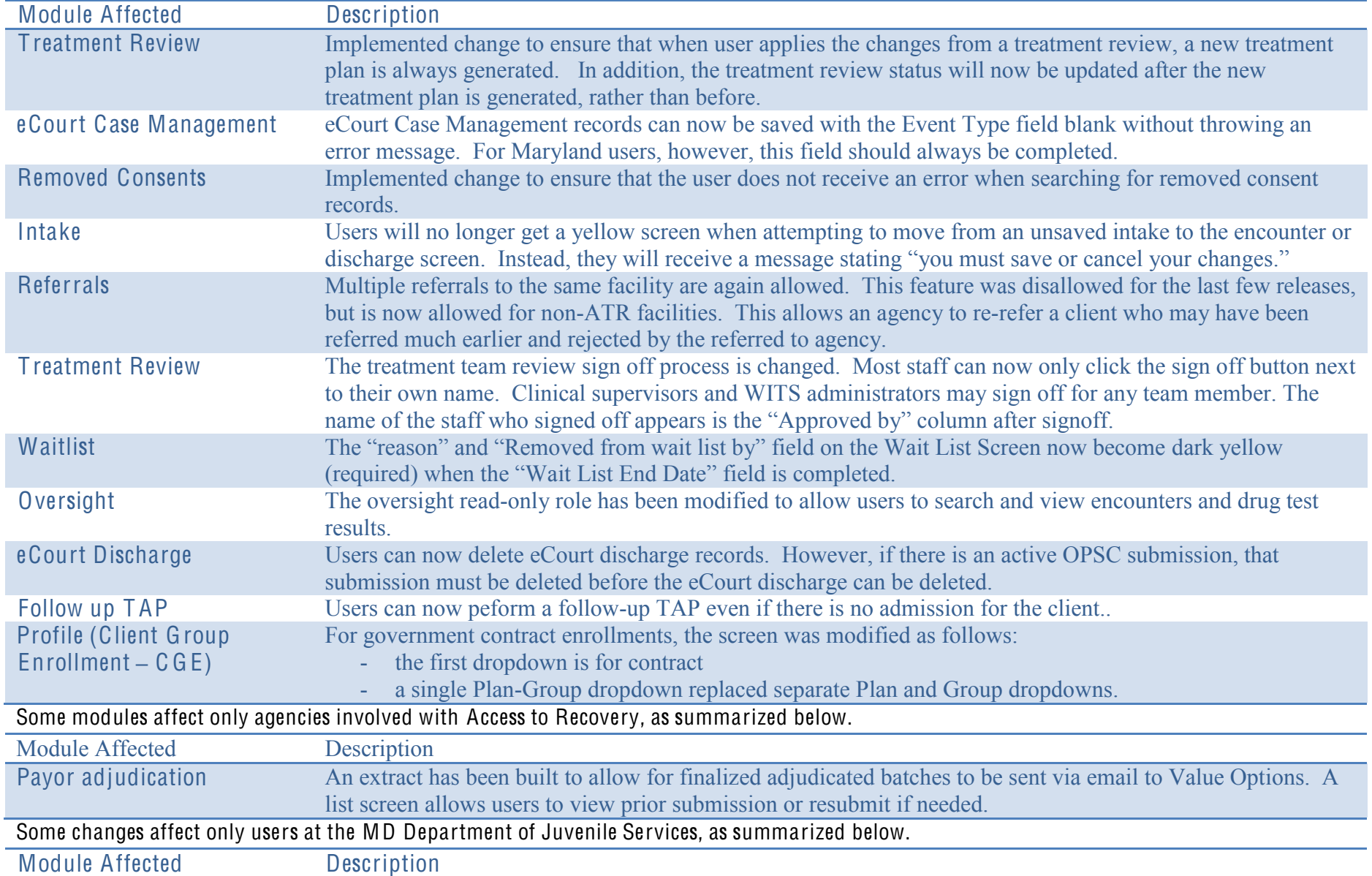

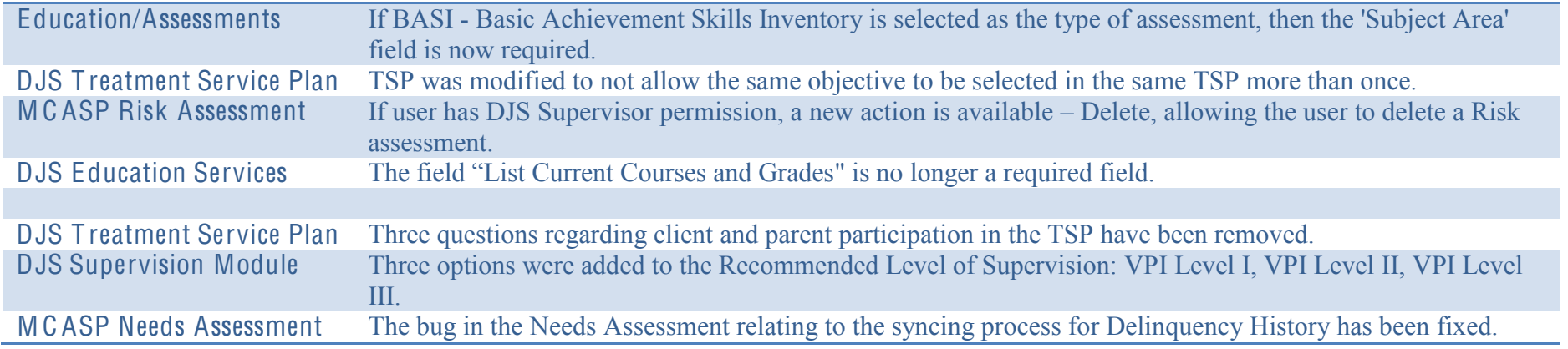